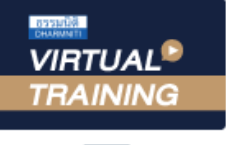

้บริษัท ฝึกอบรมและสัมมนาธรรมนิติ จำกัด

จัดอบรมหลักสูตรออนไลน์ ผ่าน n

สงวนลิขสิทธิ์รหัสหลักสูตร 21/2208Z

ผูทำบัญชี : นับชั่วโมงได ผูสอบบัญชี : นับชั่วโมงได

หามบันทึกเทป รวมถึงอุปกรณอิเล็กทรอนิกสทุกชนิด

หลักสตรนี้จะมีการบันทึกเสียงและภาพของผู้เข้าอบรมทุกคนตลอดระยะเวลาการอบรมเพื่อใช้เป็นหลักฐานในการนำส่งสภาวิชาชีพบัญชี **หลักสูตรใหม่**!!

# สรุปการเปลี่ยนแปลงและประเด็นที่สำคัญ

## ของ TAS & TFRS 8 ฉบับ (ฉบับปรับปรุง 2565)

- ดวน !! บังคับใช 1 มกราคม<sup>2566</sup> สรุปประเด็นการเปลี่ยนแปลงที่สำคัญจากฉบับเดิมเกี่ยวกับ TFRS มาตรฐาน 8 ฉบับ
- $\boldsymbol{V}$  มาตรฐานการรายงานทางการเงิน ฉบับปรับปรุง 2565 ที่ได้รับผลกระทบ
- หลักการและการเปลี่ยนแปลงที่สำคัญของมาตรฐานการรายงานทางการเงิน

## หัวขอสัมมนา

#### Update ภาพรวมการปรับปรุงมาตรฐานการรายงานทางการเงิน

- 1. มาตรฐานการบัญชีฉบับที่ 16 เรื่อง ที่ดิน อาคารและอุปกรณ (TAS 16)
	- การรับรูสิ่งตอบแทนที่ไดรับกอนที่ที่ดิน อาคารและอุปกรณ อยูในสภาพพรอมที่จะใชไดตามประสงคเปน "รายไดจากการขาย" แทนการนำไปหักออกจากตนทุนของที่ดิน อาคารและอุปกรณนั้น
- 2. มาตรฐานการบัญชีฉบับที่ 37 เรื่อง ประมาณการหนี้สิน หนี้สินที่อาจเกิดขึ้น และสินทรัพยที่อาจเกิดขึ้น (TAS 37)
	- ต้นทนการทำให้เสร็จสิ้นตามสัญญาใดบ้างที่ต้องนำเข้ามารวมเป็น สวนหนึ่งในการพิจารณาวาสัญญานั้นเปนสัญญาที่สรางภาระหรือไม
- 3. มาตรฐานการบัญชีฉบับที่ 41 เรื่อง เกษตรกรรม (TAS 41)
	- การวัดมูลค่ายติธรรมของสินทรัพย์ชีวภาพ
- 4. มาตรฐานการรายงานทางการเงิน ฉบับที่ 1 เรื่อง การนำมาตรฐาน การายงานทางการเงินมาใชเปนครั้งแรก (TFRS 1)

- ส่วนต่างจากการแปลงค่าสะสมกรณีบริษัทย่อยการให้ทางเลือกในการวัดมูลค่า

- 5. มาตรฐานการรายงานทางการเงิน ฉบับที่ 3 เรื่อง การรวมธุรกิจ (TFRS 3)
	- การปรับปรุงเพื่อใหสอดคลองตามกรอบแนวคิดฉบับที่มีผลบังคับใชอยู ณ ปจจุบัน
- 6. มาตรฐานการรายงานทางการเงิน ฉบับที่ 9 เรื่อง เครื่องมือทางการเงิน (TFRS 9)
	- การพิจารณาตัดรายการหนี้สินทางการเงิน ดวยวิธีรอยละ 10 ให้พิจารณาค่าธรรมเนียมที่เกิดระหว่างผู้ก้ยืมและผู้ให้ก้ยืม
	- การปฏิบัติในชวงเปลี่ยนแปลงที่เปนทางเลือกสำหรับประเทศไทย
	- คาธรรมเนียมรอยละ 10 กับการทดสอบการตัดรายการหนี้สินทางการเงิน
- 7. การเปลี่ยนแปลงในสวนของ "วันถือปฏิบัติและการปฏิบัติในชวงเปลี่ยนแปลง"
	- มาตรฐานการบัญชีฉบับที่ 32 (TAS 32)
	- มาตรฐานการรายงานทางการเงิน ฉบับที่ 7 (TFRS 7)
- 8. คุณธรรมจริยธรรม และจรรยาบรรณของผูประกอบวิชาชีพบัญชี

#### วิทยากร

zoom

## **ดร.สิงห์ชัย อรุณวุฒิพงศ์**

ผูสอบบัญชีรับอนุญาต อาจารยพิเศษมหาวิทยาลัยเอกชนชื่อดัง และที่ปรึกษาบริษัทเอกชน

## กำหนดการสัมมนา

## วันศุกรที่ 11 พฤศจิกายน 2565

เวลา 09.00 - 16.30 น.

## อัตราคาสัมมนา

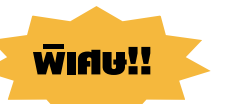

**สมาชิกท่านละ 3,200 + VAT 224 = 3,424 บาท บุคคลทั่วไปท่านละ 3,700 + VAT 259 = 3,959 บาท**

"รับชำระเงินผ่านระบบ QR CODE หรือโอนเงินผ่านธนาคารเท่านั้น"

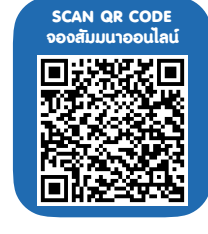

### เงื่อนไขการอบรม

- ผูเรียนตองมี User Zoom สวนตัว  $\blacktriangledown$
- ห้ามบันทึกภาพ วีดีโอ แชร์ หรือนำไปเผยแพร่  $\blacktriangledown$
- $\blacktriangledown$ ชำระเงินผานระบบ QR Code หรือโอนเงินผานธนาคาร
- ผูเขาอบรมสามารถสอบถามคำถามไดระหวางการอบรม  $\blacktriangledown$
- มีคอมพิวเตอรหรืออุปกรณที่เชื่อมตอระบบ  $\blacktriangledown$ เครือขายอินเตอรเน็ตไดไมต่ำกวา 10 mb

สำรองที่นั่งออนไลนที่www.dst.co.th โทรศัพท 02-555-0700 กด 1, Mobile 086-307-2136

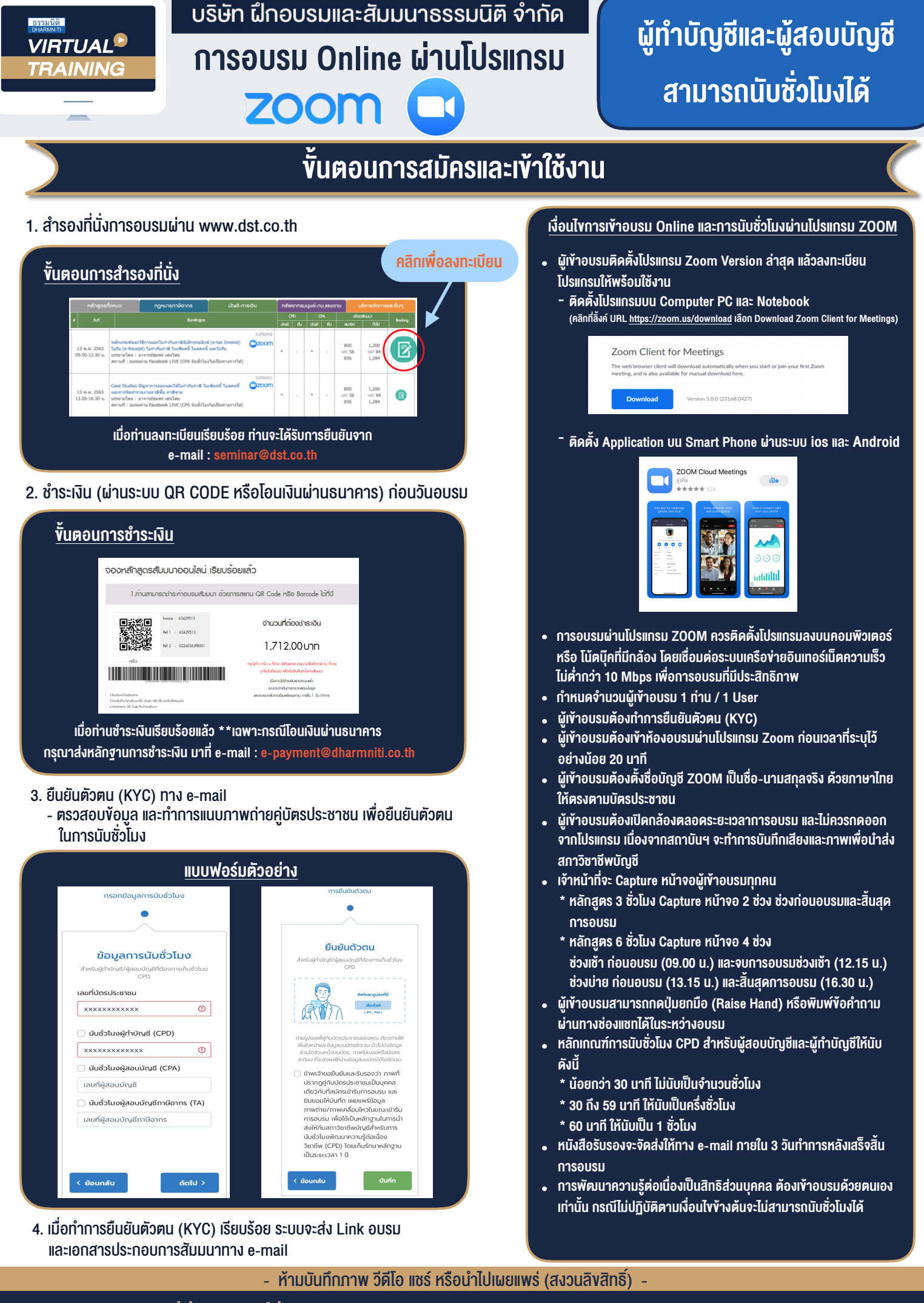

**สํารองที่นั่งออนไลน์ที่ www.dst.co.th Call center 02-555-0700 กด 1 ,02-587-6860-4**